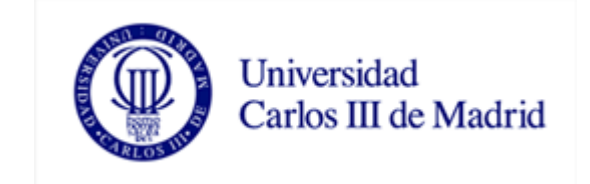

#### Programación Automática MÁSTER EN CIENCIA Y TECNOLOGÍA INFORMÁTICA Ricardo Aler Mur

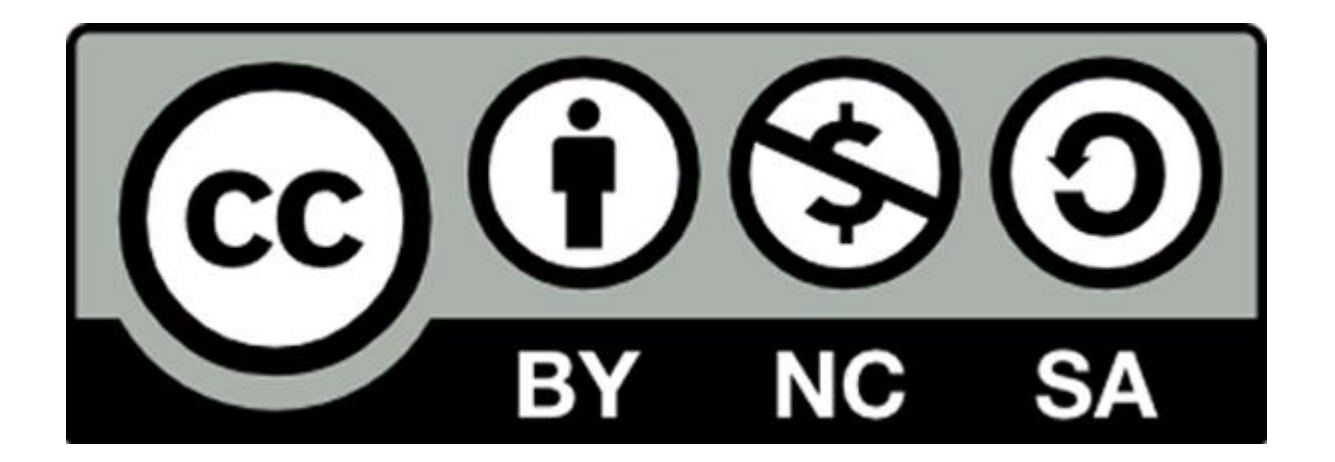

## Programación Automática

#### **Ricardo Aler Mur**

Universidad Carlos III de Madrid http://www.uc3m.es/uc3m/dpto/INF/aler

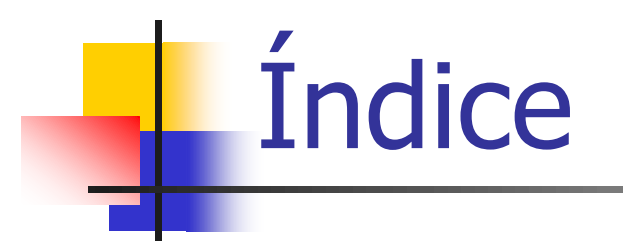

#### 1. Learning by Example, learning by demonstration

# Learning by Example, learning by demonstration

# Bibliografía

- **Natch What I do. Programming by** Demonstration [Cypher, 93]
- **Your Wish is My Command.** Programming by Example [Lieberman, 01]

Programming by demonstration (by example)

- Intenta programar siguiendo la relación maestro-alumno, sin necesidad de usar lenguajes informáticos
- El usuario muestra a la máquina como resolver el problema con uno o varios **ejemplos**
- La **traza** (pasos) de la ejecución está disponible

Programming by demonstration (by example)

- Ell sistema intenta **generalizar** y construir el procedimiento genérico (con repeticiones y control de flujo)
- **El sistema puede ejecutar lo aprendido,** para que el maestro **le corrija** ante los errores
- **Gráfico**, **interactivo**

# PBD. Ejemplos

#### Pygmalion [Cainfield, 1975]:

- Se le muestra a la máquina cómo programar el factorial de manera gráfica, **con un caso concreto** (6!)
- Comunicación a través de una pizarra
- **Dietivo: que no-programadores puedan** programar de manera gráfica
- Ejecuta programas parcialmente definidos y descubre trozos de código faltantes, y le pide al usuario que los rellene

# Pygmalion. Factorial

- **Enseñar a Pygmalion a programar el** factorial mediante un caso concreto (6!)
- **Factorial (n) =** 
	- If  $(n=0)$  then 1
	- **Else**  $n$ *\**factorial(n-1)

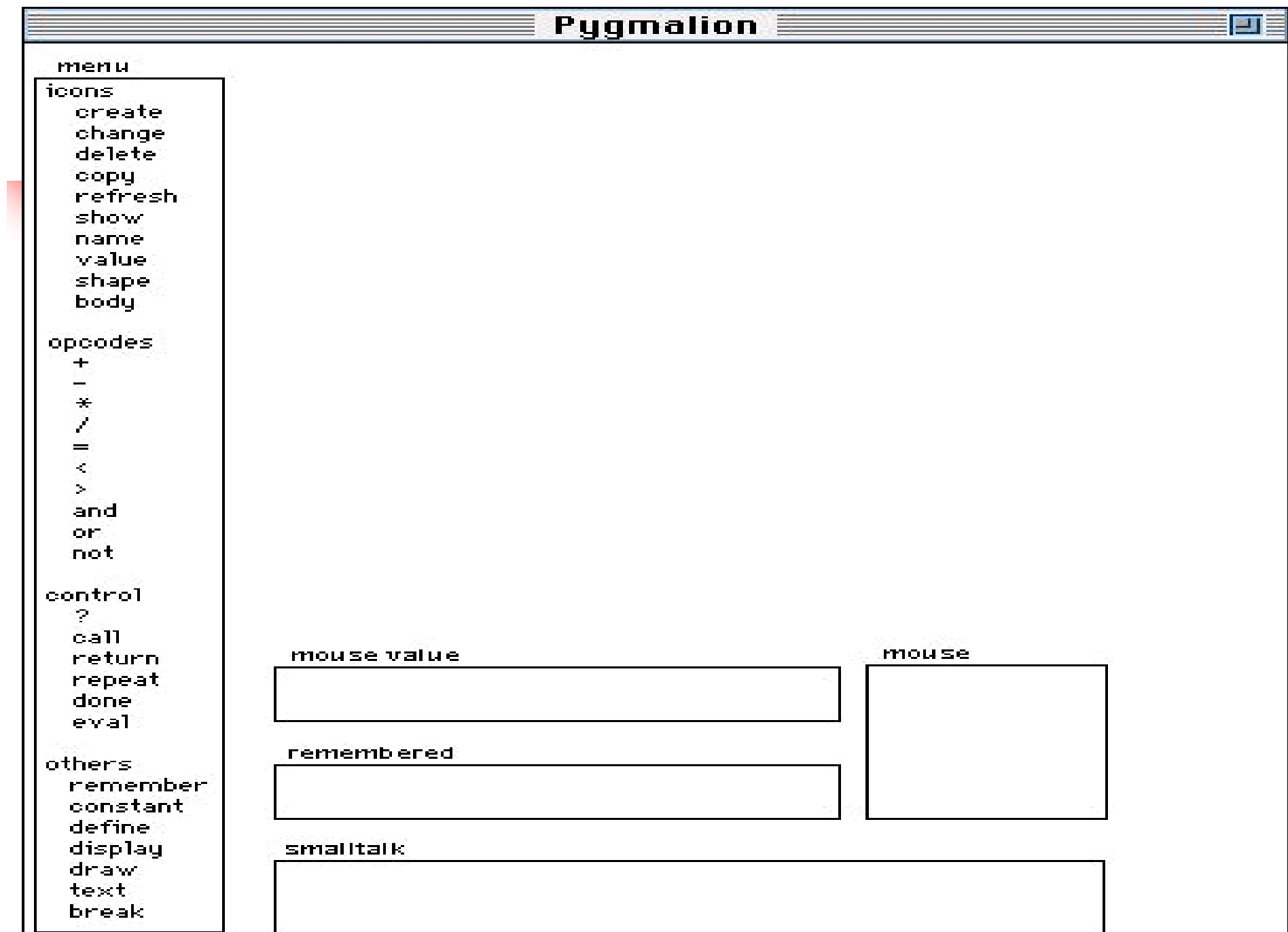

# La pizarra de Pygmalion

- **Menu: iconos y operaciones sobre** iconos. Los iconos pueden tener código y datos asociados
- **Nouse value: si se teclea un valor ahí,** se queda pegado al ratón
- Remembered: se acuerda de las dos últimas operaciones

#### 1. Se define un icono para la función

2. Se crean dos subiconos para representar el argumento, la operación y la solución

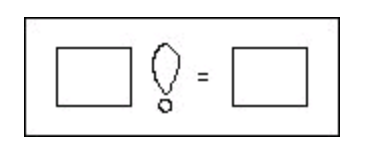

3. Se quita el borde externo

4. Mediante define, se asocia el icono con el nombre de la función (factorial)

5. Se escribe el valor con el que se va a ilustrar la función factorial

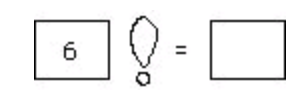

6. Como el argumento está relleno, el factorial se ejecuta

7. Pero como el cuerpo está vacío, le pregunta al usuario qué hacer

#### 8. El programador decide que hace falta un condicional

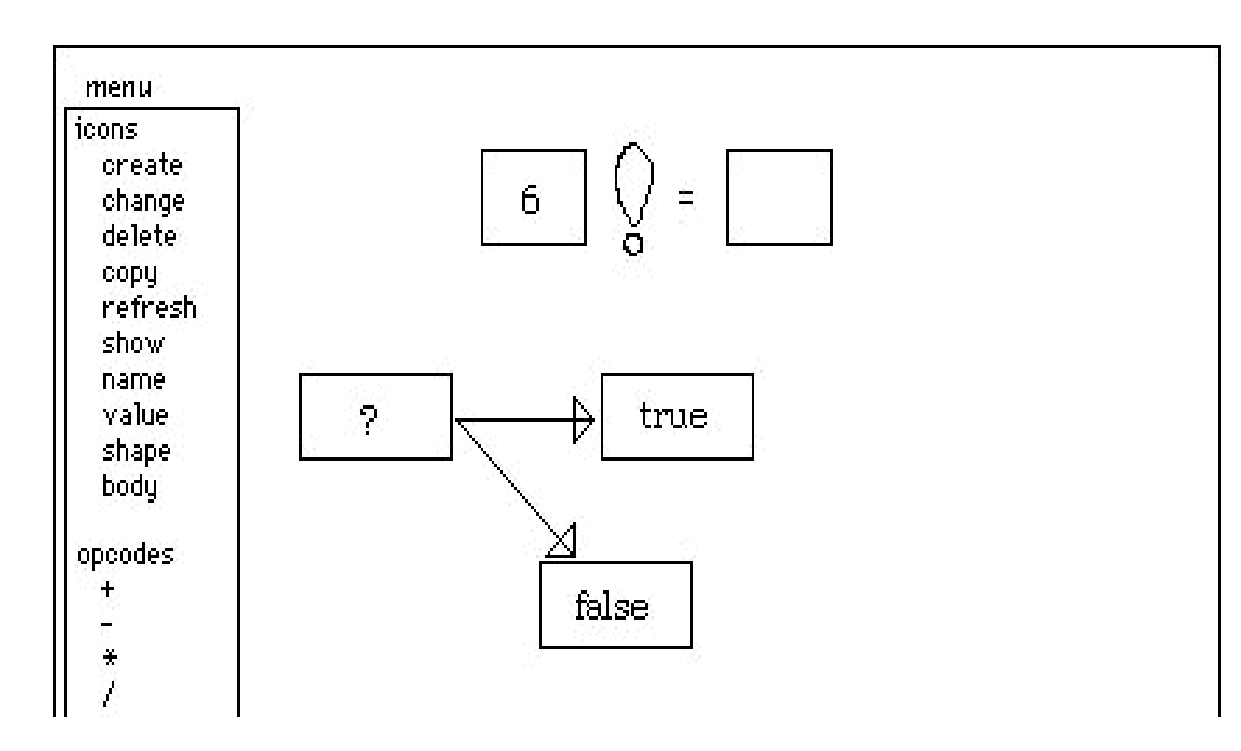

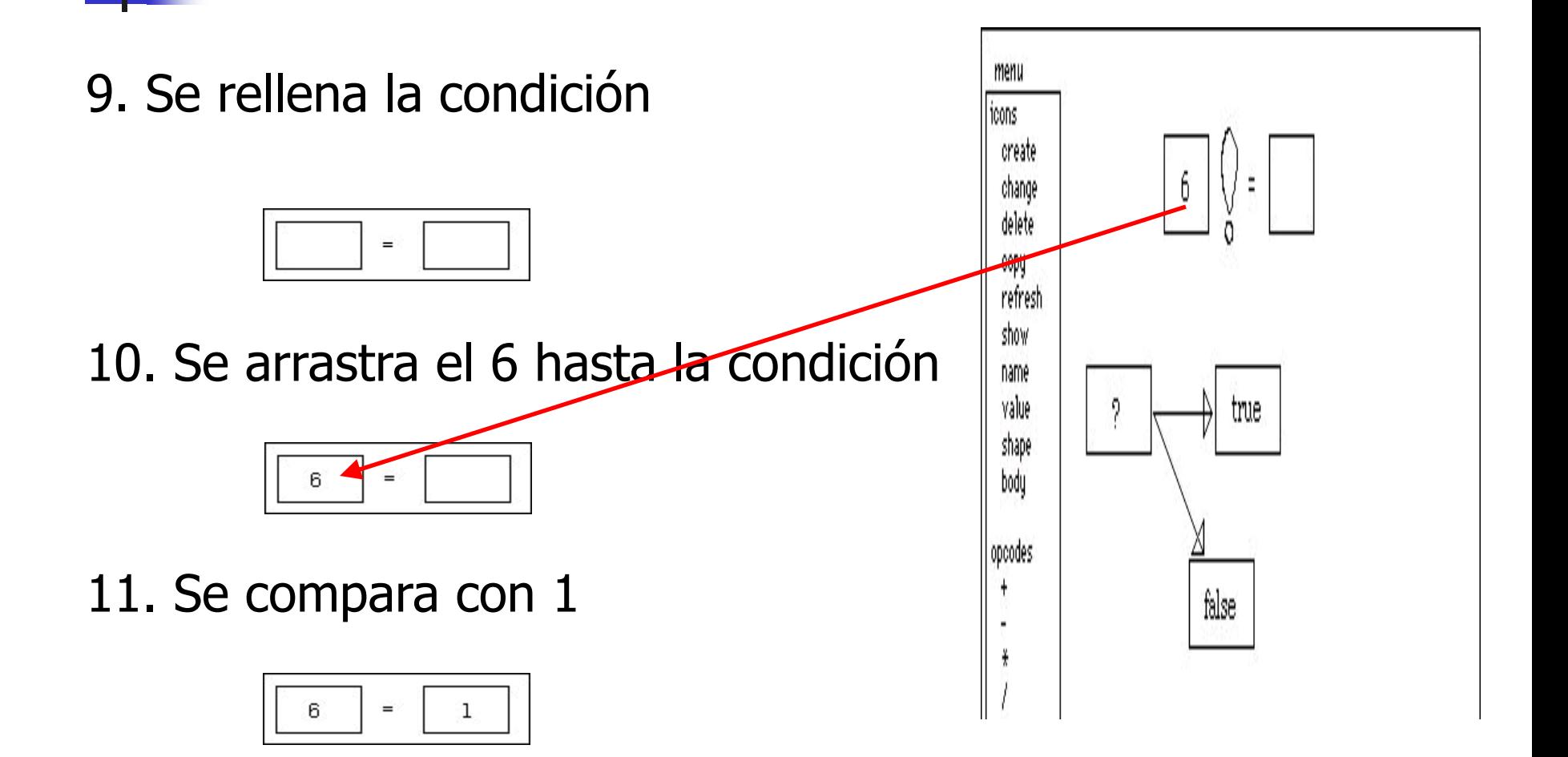

12. Se ejecuta la condición, pero el cuadrado de **false** no tiene código, luego pregunta al usuario

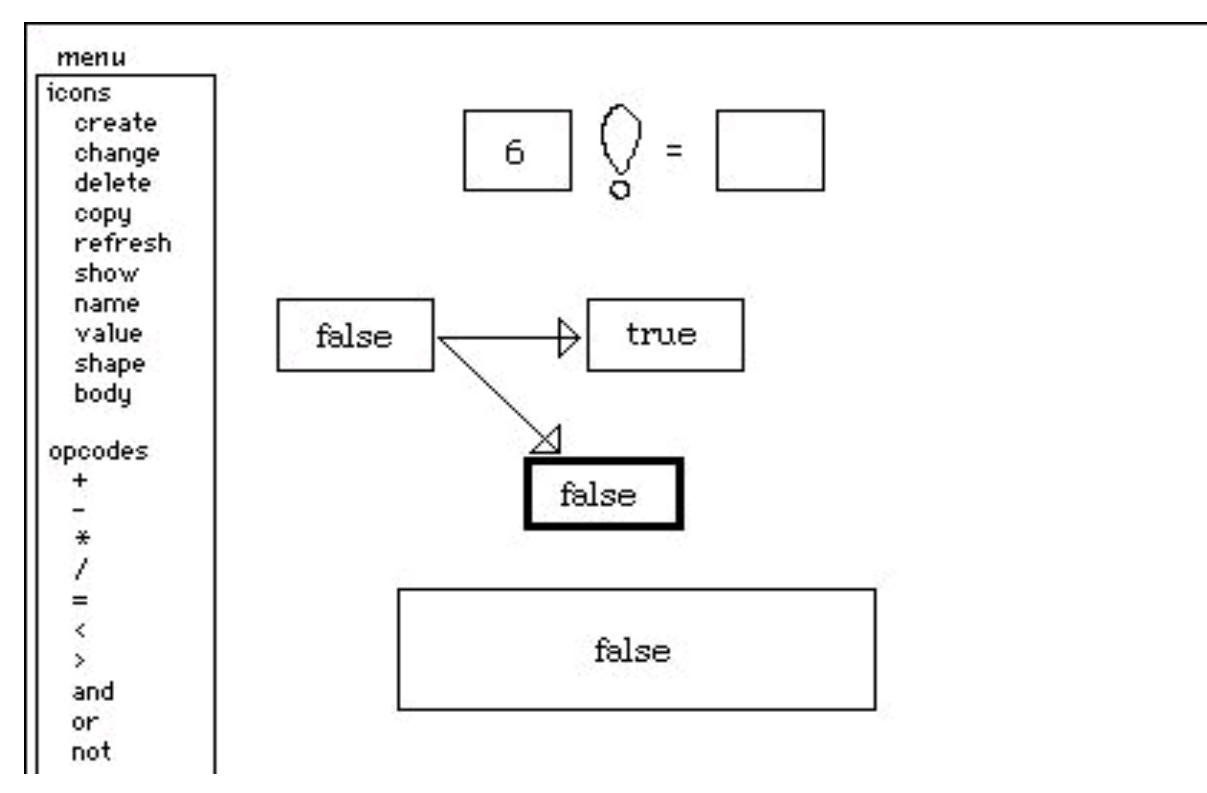

#### 13. Se define código para el **false** (n\*factorial(n-1))

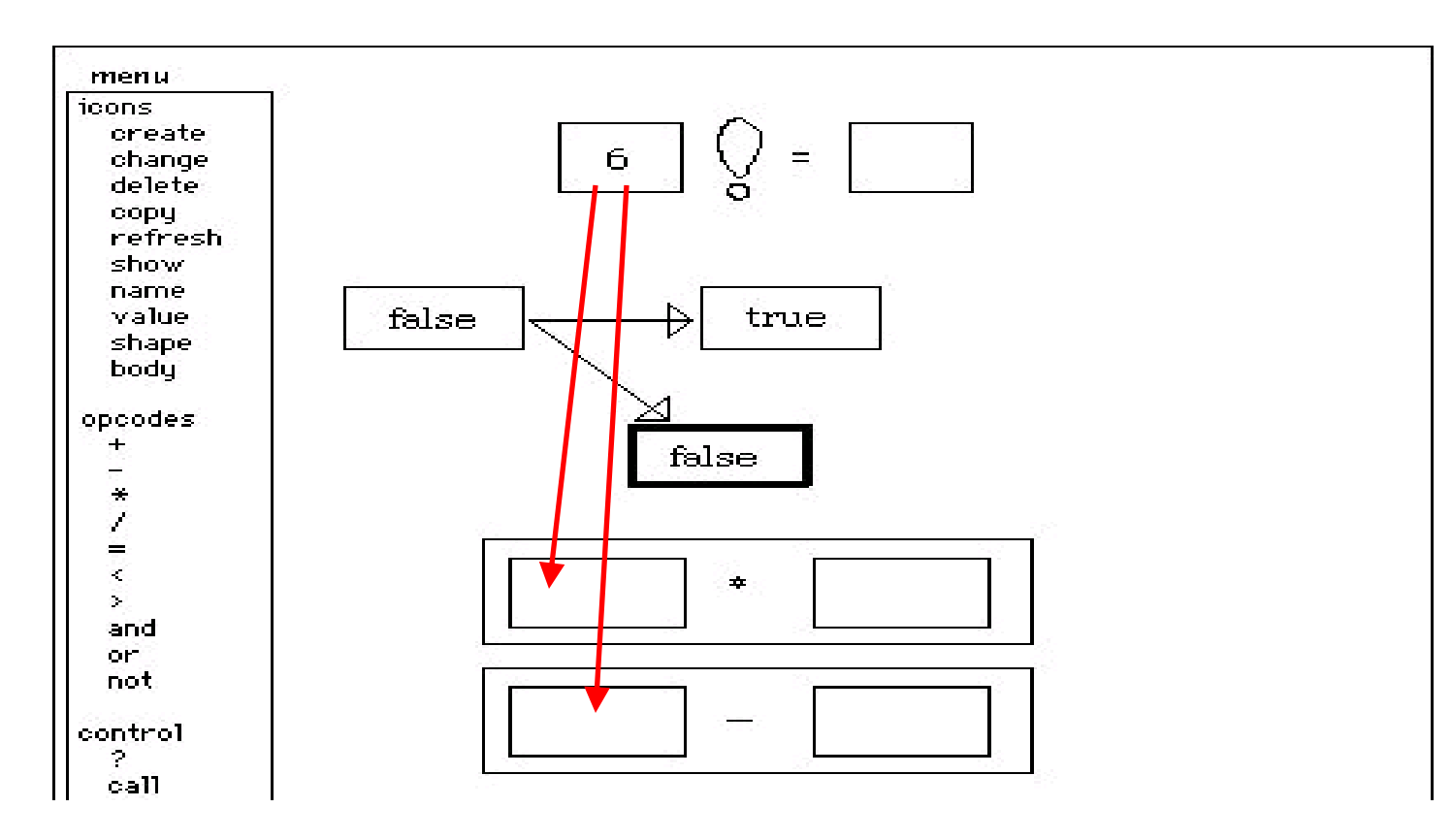

14. Se rellenan los argumentos

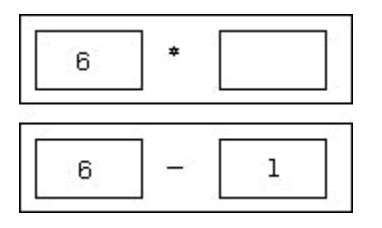

15. Se ejecuta automáticamente la resta

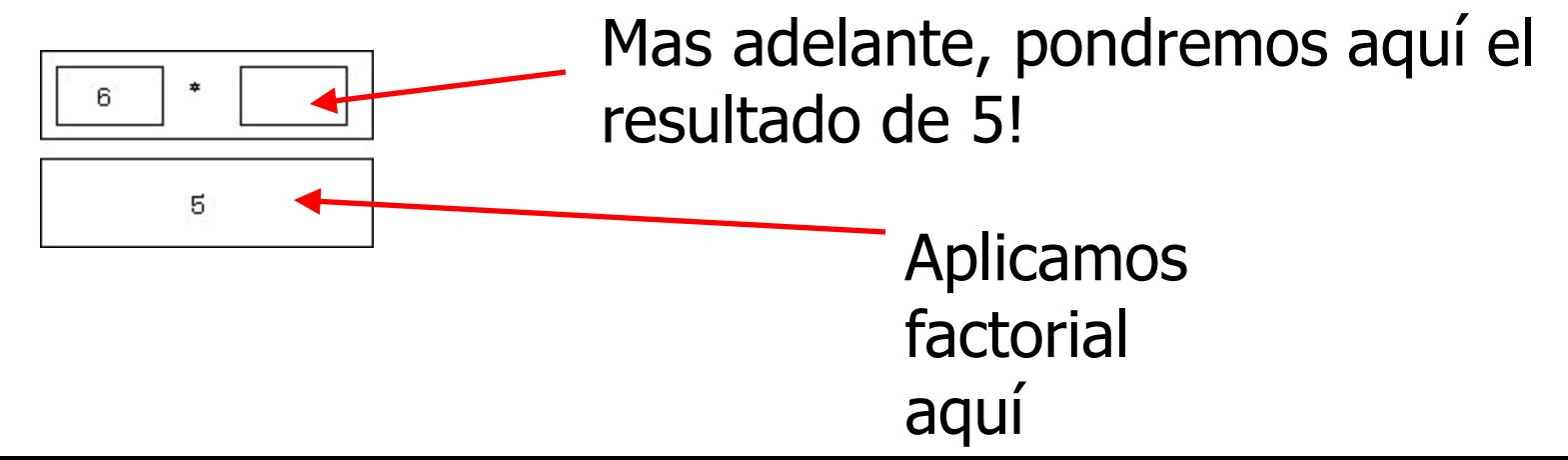

16. Se aplica factorial a 5 y se ejecuta automáticamente

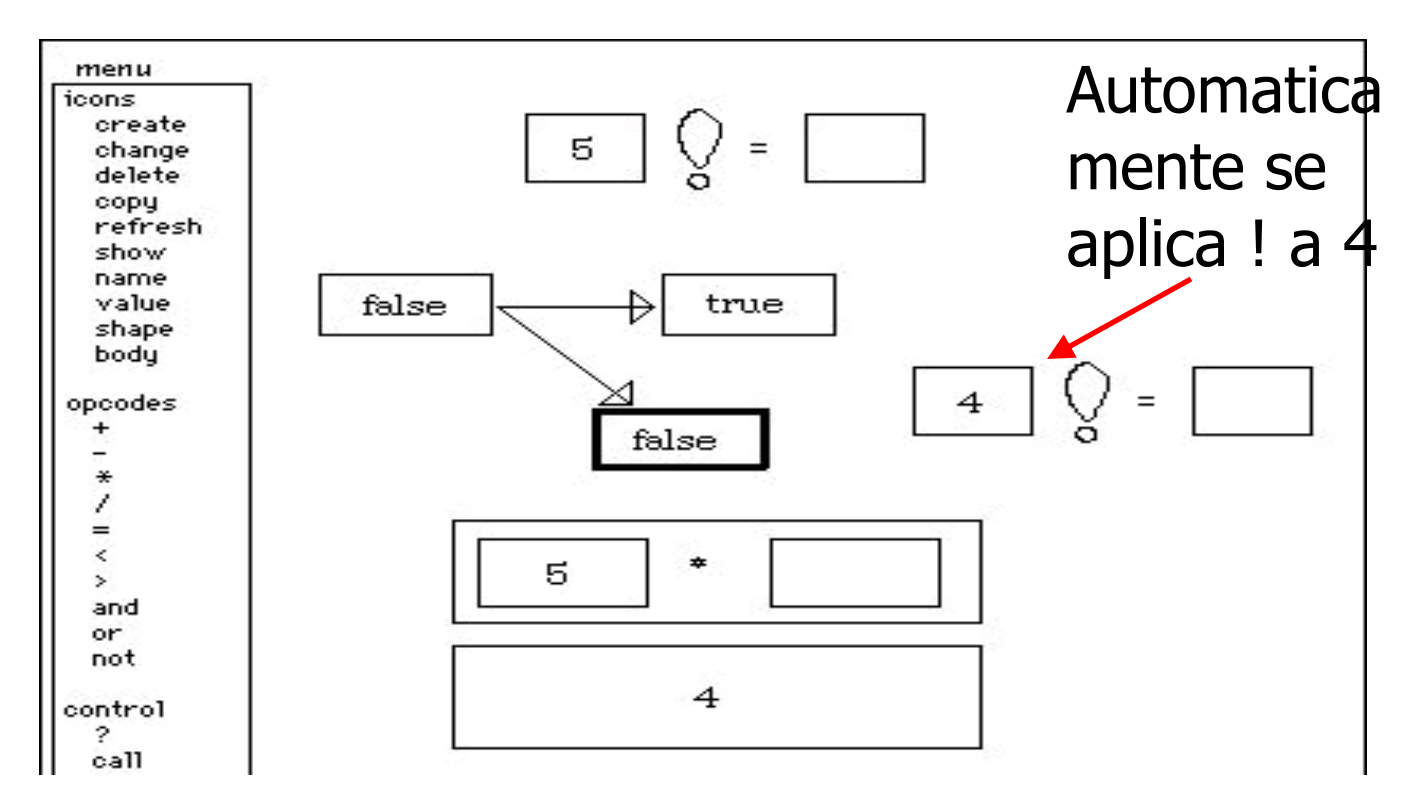

#### 17. Y así sucesivamente, hasta llegar a 1

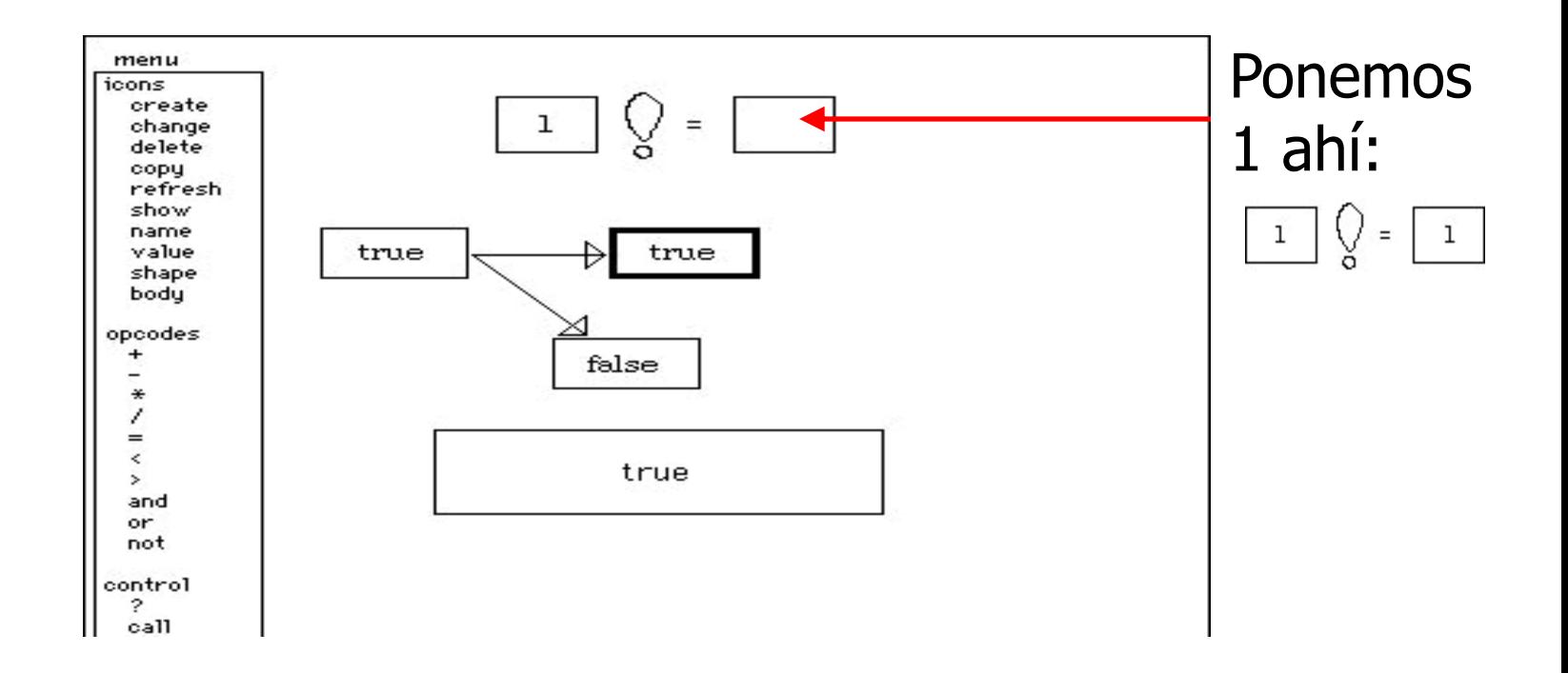

#### 18. Esto nos devuelve al factorial de 2. Arrastramos el 1 al hueco

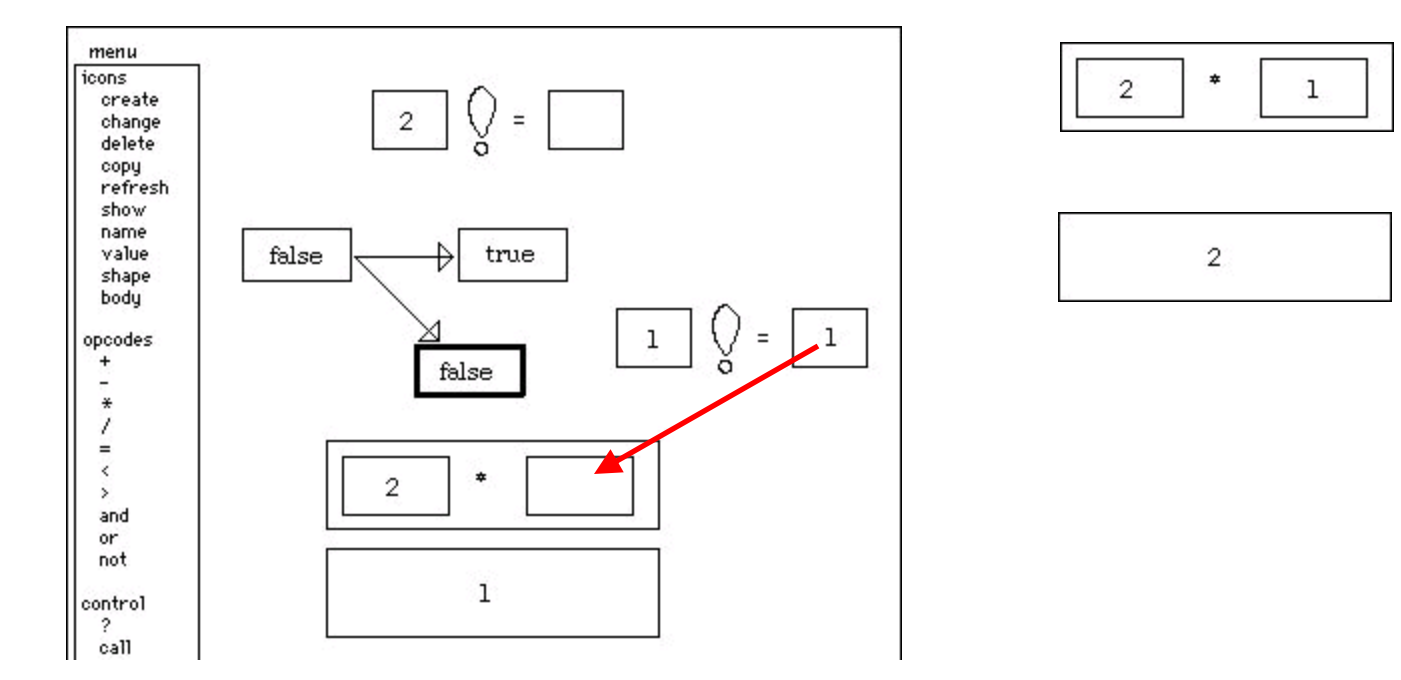

#### 19. Ahora ya sabe hacer todo y calcula el factorial. Además, se tiene la **definición** del factorial

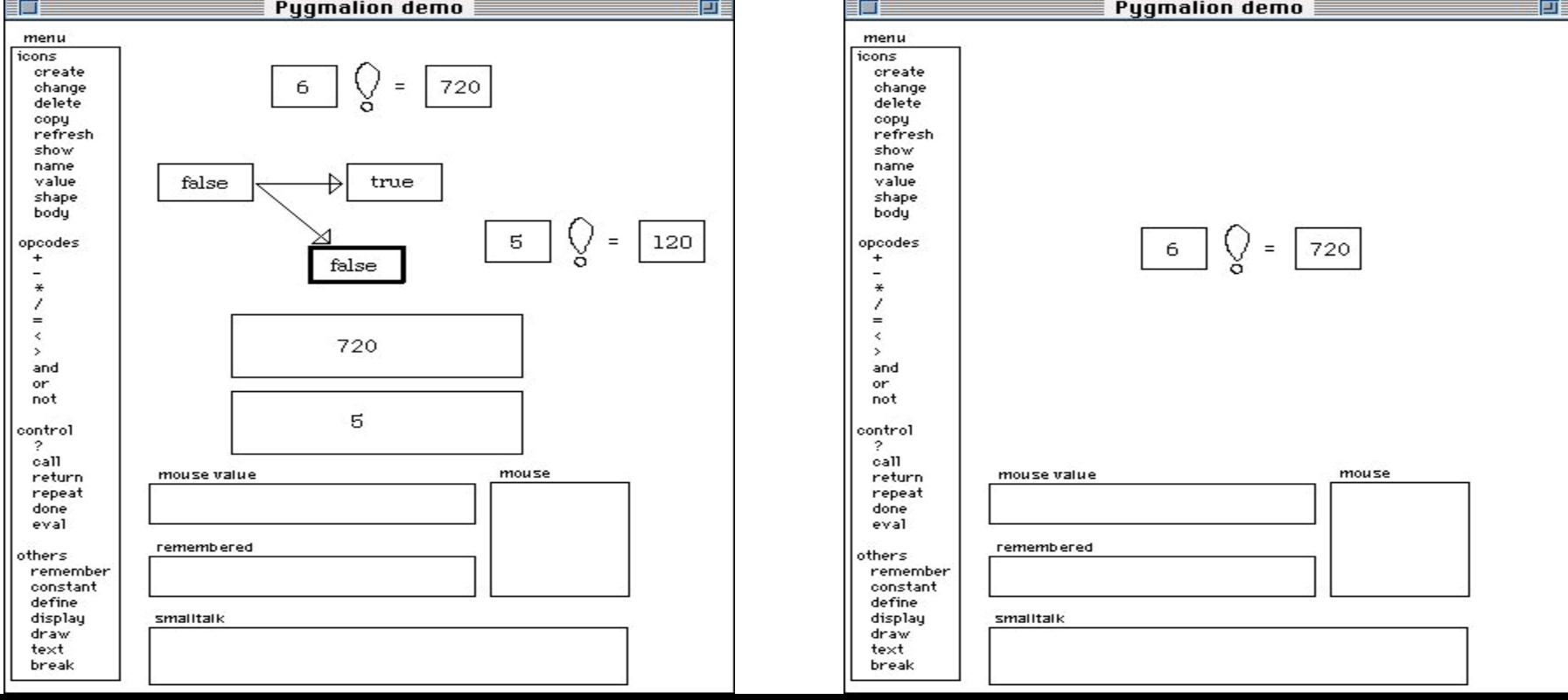

# PBD. Tinker [Lieberman, 93]

- **Aprende distintas maneras de apilar un** bloque sobre otro, desde la más simple a la más compleja. Interacciona con el usuario.
- Cuando detecta que para conseguir lo mismo se usan dos acciones distintas, el sistema pregunta bajo qué condiciones utilizar uno u otro (sentencia condicional)
- Muestra la importancia en la selección de casos, de lo específico a lo general y de excepciones

# PBD. Tinker. Caso básico

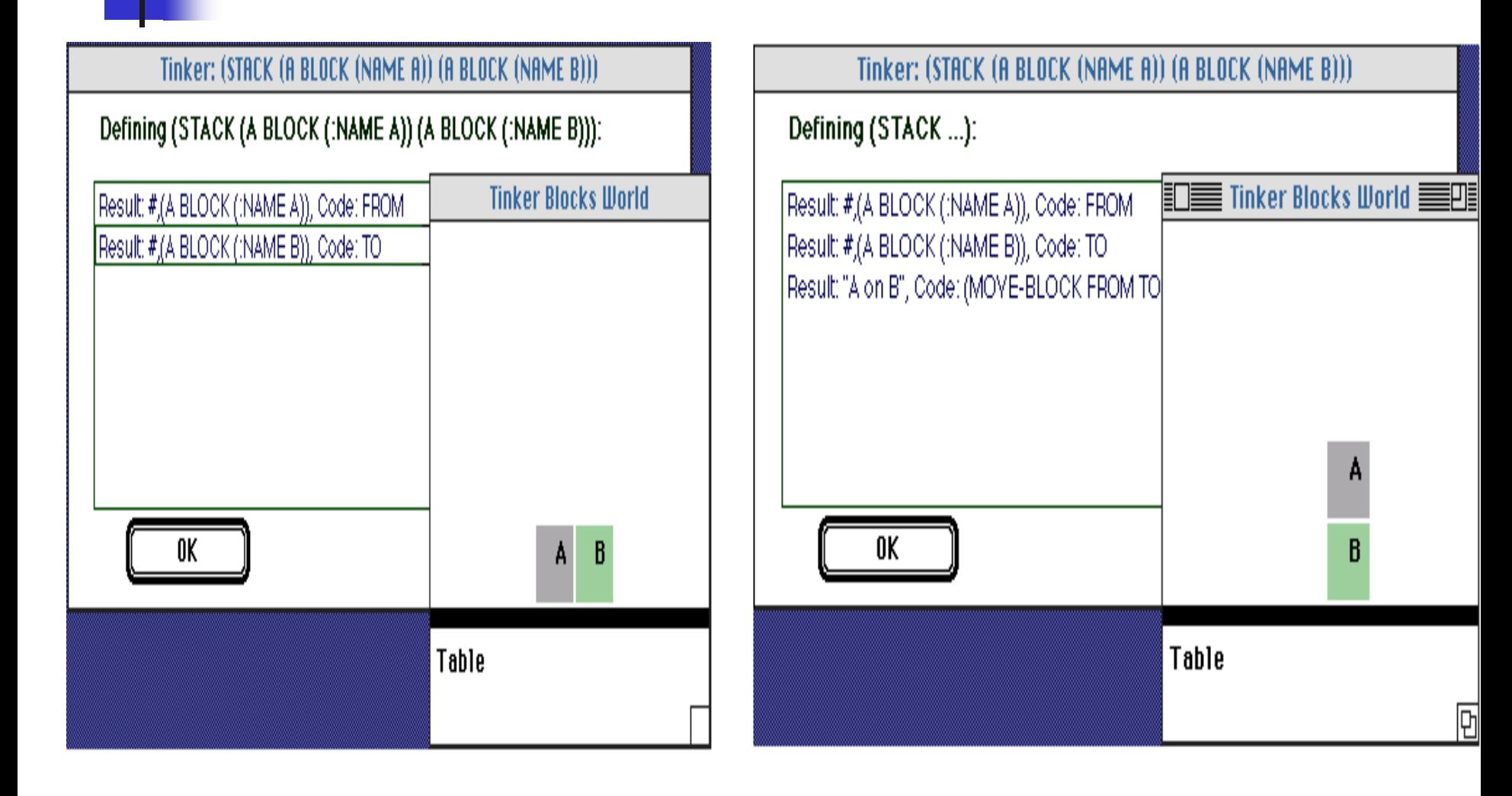

### PBD. Tinker. Caso complejo

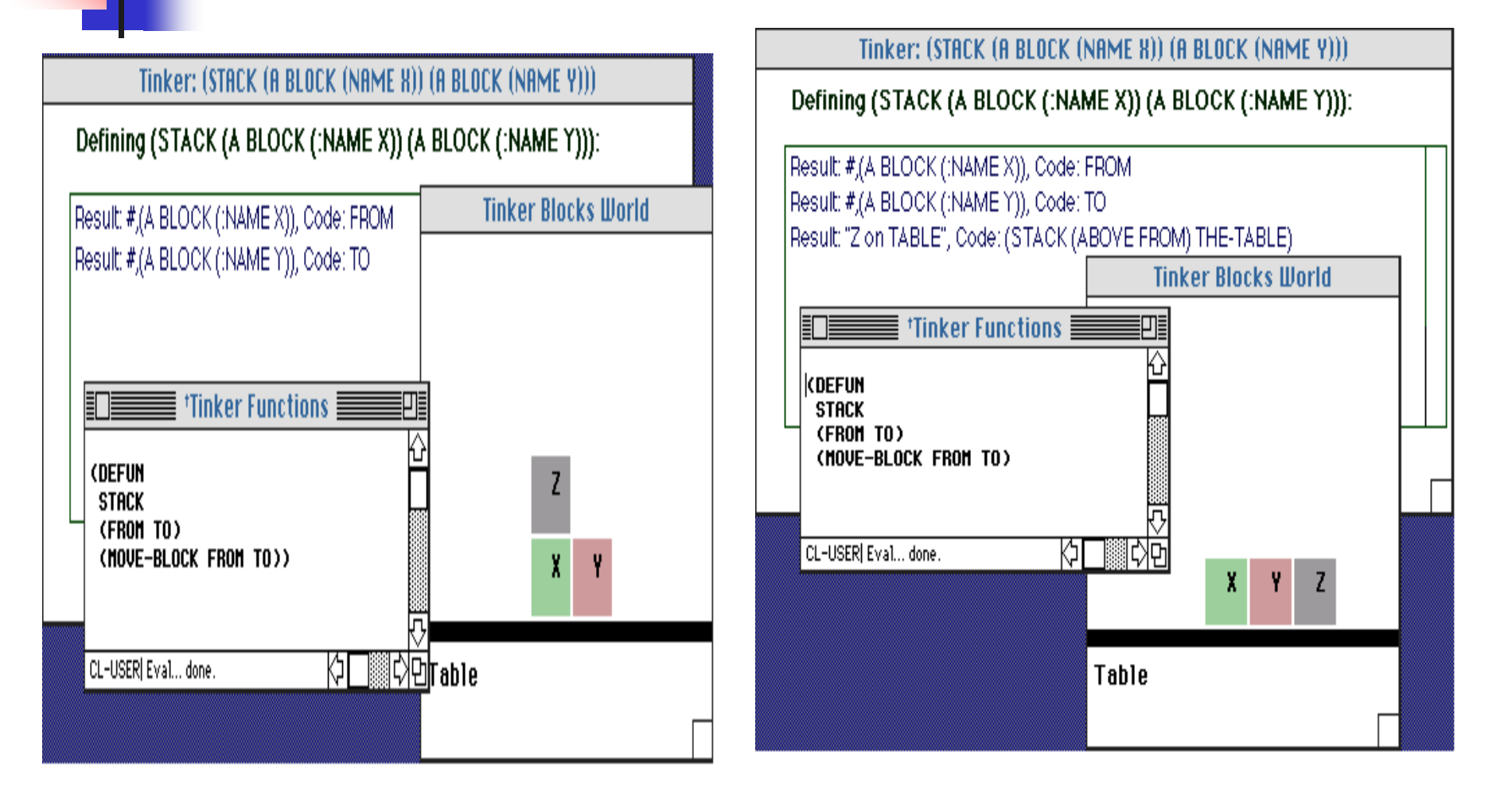

# PBD. Tinker. Distinguiendo casos

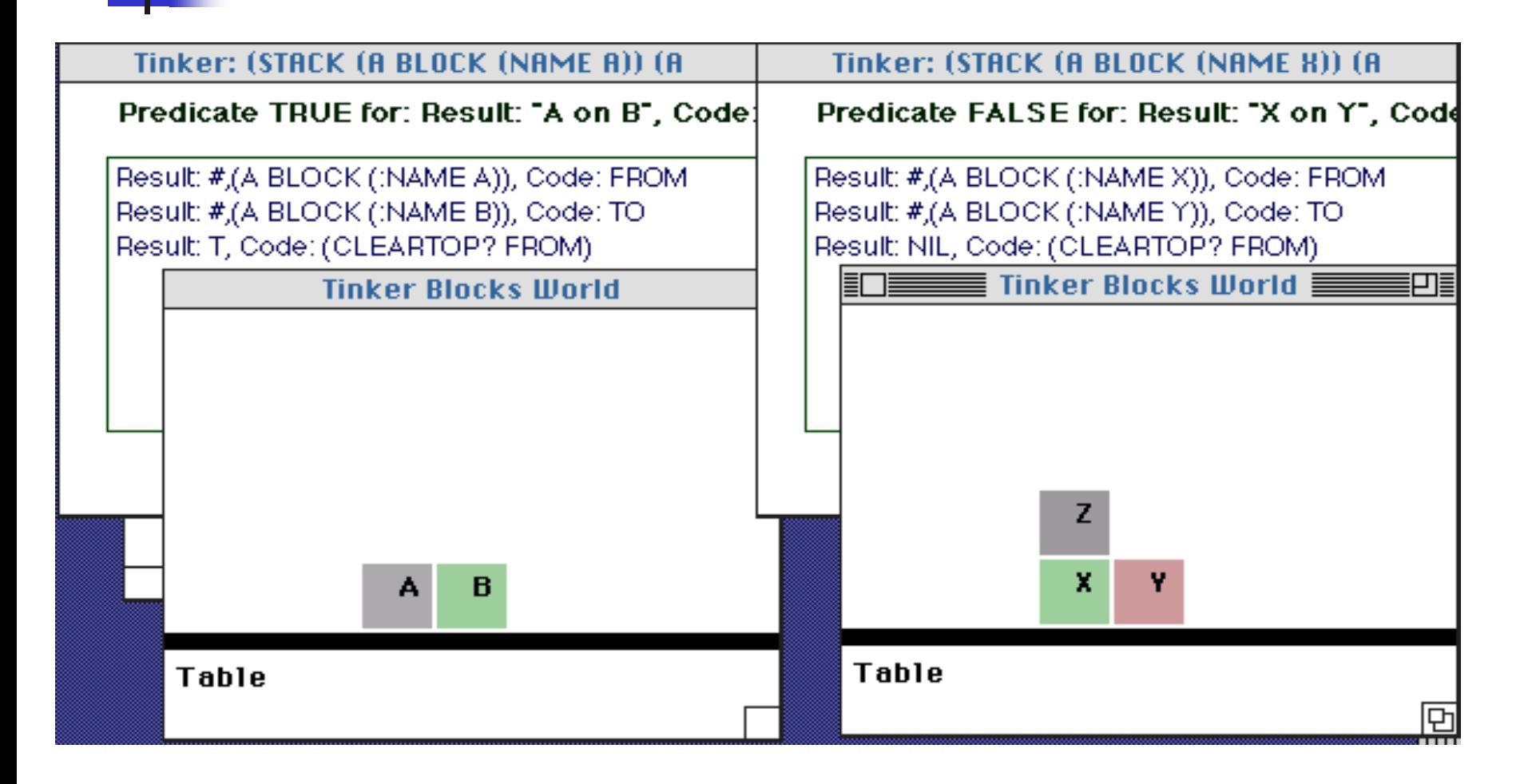

# TELS [Witten et al. 93]

- Cambios de formato en editores de textos
- **Son tareas repetitivas**
- **El usuario muestra como hacer la tarea, y TELS** generaliza a base de detectar repeticiones (bucles) y condicionales
- **Interactivo: TELS le muestra al usuario lo que ha** aprendido y este le puede corregir
- Se puede utilizar la interactividad para extender la macro a casos no vistos
- Parecido a macros, pero con generalización

doke Bix, 2416-22 St., N.W., Calgary, T2M 377. 284-4983<br>Tom Bryne, Scite 1, 2741 Asoff Blyd., N.W., Calgary, 426 134. 224 4567<br>Bront Iittle, 2429 Chorokoe Dr., N.W., Calgary, T2M 236, 209-5670<br>Nika Bermann, 3604 Centre Str Mark Williamms, 456 45Ave., S.G., Feedem, FAR Y)R, (678;234-9876. Carden Scott, Apr. 201. 3023 Blakiston Dr., N.W., Calgary, Tal IDM, 209-0880<br>Carden Scott, Apr. 201. 3023 Blakiston Dr., N.W., Calgary, T30 1DM, 209-0880

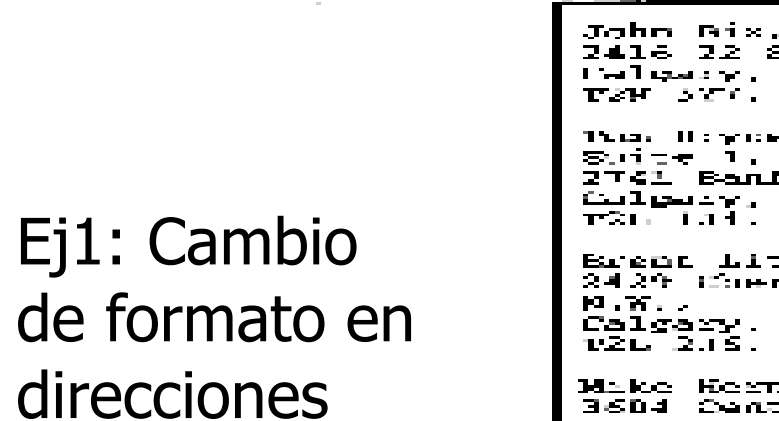

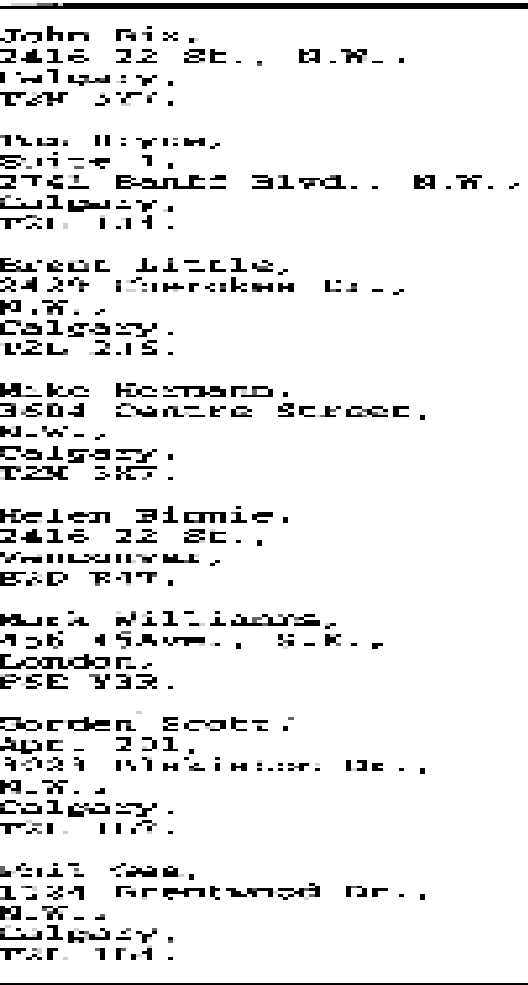

 $\mathbf{H}$ 

## Formato de direcciones de partida

Roke Bix, 2416-22 St., N.W., Calgary, T2M-3V7, 284-4983 Tom Bryne, Spite 1, 474; Banff Blyd., N.W., Calqary, 426 134. 229 4567 Brent Little, 2429 Cherokee Dr., N.M., Cargary, TVL 206, 209-5670 Mika Hermann, 3604 Cantre Street, N.M., Calgary, TZM 3KT, 201-0001 Thelen Hionie, 2416-22-5t., Vancouver, 220-849. [405]220-6578. Mark Williams, 456 45Ave., S.E., London, DéK Y)R, (678)234-9876. Corden Scott, Apr. 201, 3023 Blakiston Dr., N.W., Calgary, T3L 1LG, 209-8880 Phil Gee, 1124 Breathead Dr., N.W., Calgary, T2L 114, 236 7630

# Formato direcciones de llegada

John Biz. 2416 22 St., M.W., t bell specie grup 在这时,这就有。 The control of the region of the 変い コーナー コー  $2T6L$  Banti Blod... N.W.  $\epsilon$ الرامن عرفيها الاستنتار ਸਾ≳ਮਰੀ ਮਹਾਜੀ ਹੈ Brent Little, 2429 Commodern Call

**M.W.** Calgary. TEMPERIES.

Mike Hermann. 3604 Centre Street.  $\mathbf{M} = \mathbf{M} \times \mathbf{M}$  .  $\mathbf{M}$  $\frac{C+1}{12M}$   $\frac{C+1}{2N}$   $\frac{C+1}{2N}$ 

Helen Biomie. 2416 22 SET.  $\mathcal{N}$  and a linear contract state  $\mathcal{N}$ EXD RAT.

Mark Williams. 机合物 计算机功能计算 经工程工会 **London.** FSE Y3R.

Gorden Scott: 39.35. J Caleary. TVE L. エロピアル

# Ej2: Cambio de formato en una lista de resultados

```
Cardinals 5, Pirates 2.
Tigers 3, Red Sox
1.Red Sox 12, Orioles 4.
Yankees 7, Mets
3.
Dodgers 6, Tigers 4.
Brewers 9, Braves
3.
Phillies 2, Reds 1.
```

```
GameScore[winner 'Cardinals'; loser 'Pirates';
scores [5,2]].
GameScore[winner 'Tigers';
loser 'Red Sox'; scores
[3,1]].
GameScore[winner 'Red Sox'; loser
'Orioles'; scores [12, 4]].
GameScore[winner
'Yankees'; loser 'Mets'; scores
[7,3]].
GameScore[winner 'Dodgers'; loser
'Tigers'; scores [7,3]].
GameScore[winner
'Brewers'; loser 'Braves'; scores
[9,3]].
GameScore[winner 'Phillies'; loser
'Reds'; scores [2,1]].
```
## Ej3: Cambio de formato en bibliografías

```
%A Abi-Ezzi, S.S.
\approx D
                                 * * T A
1986
%T An implementer's
                            framework for knowledge
view of PHIGS
%J Computer
                   elicita
%J Proc First
Graphics and
                                     European Conference on
÷О.
Application
$P 12-23÷О.
           September
*K *%A Allen,
February
*K *
%A Ackley,
                  J.F.%A Koomen, J.A.
÷D.
D.H.%A Hinton, G.E.
多点
           1986
%T Planning using a
Sejnowski, T.J.
%D 1985
\div T
        temporal world m
```
Abi-Ezzi, S.S. (1986), "An implementer's view of PHIGS", Computer Graphics and Applications, pp. 12-23, February.

Ackley, D.H., Hinton, G.E. and Sejnowski, T.J., (1985), "A learning algorithm for Boltzmann machines", Cognitive Science, Vol. 9, pp. 147-169.

Addis, T.R. and Hinton, G.E. (1987), "A framework for knowledge elicitation", Proc First European Conference on Knowledge Acquisition, September.

#### Acciones en TELS

- Insert("texto"): insertar texto (type)
- Locate: colocar el ratón (click)
- Select("texto") seleccionar un bloque de texto
- Delete: borrar lo seleccionado
- **Otros posibles: busca y selecciona, cut,** paste, ...

#### Pasos

- 1. Almacenar macro del usuario (secuencia de acciones del usuario)
- 2. Generalizarlo (variables, bucles y condicionales)
	- Encontrar pasos que se repiten: sólo se considerar pasos que tengan la misma acción
- 3. Ejecutarlo sobre un nuevo caso, preguntar al usuario antes de cada modificación, corregir el programa

#### **Contexto**

- Es necesario guardar el contexto para cada acción
- Por ejemplo, locate puede indicar distintas cosas:
	- Saltar 3 palabras desde donde estábamos
	- Colocarse al principio de palabra o de párrafo
	- Colocarse tras una coma
	- ...
- Atributos para identificar el contexto:
	- **Palabra anterior y posterior**
	- Principio, mitad, final de línea, párrafo, fichero
	- Distancia desde la última posición: en caracteres, palabras, párrafos

## Ej1: formato de trazas

- **Acción y parámetro, Contexto, Posición**
- Ej: Acción y parámetro: type return
- Contexto para locate (antes y después):
	- **N.W., ^ Calgary**
- Posición:
	- num. caracteres, num. palabras, num. líneas
	- Palabra, línea, párrafo, fichero (begin, mid, end)
	- $\blacksquare$  Ej: +19 +4 0 beg mid mid mid

## Ej1: primer bloque

#### ■ John Blx, 24016 22 St., N.W., Calgary, T2M 3Y7. 284-4983

John Blx, 24016 22 St., N.W., Calgary, T2M 3Y7.

# Ej 1: cambio de formato en lista de direcciones

- 1. click Bix, $\lambda$  20416 +10 +2 0 beg mid mid mid
- 2. type return
- $3.$  click N.W., $^{\circ}$  Calgary +19 +4 0 beg mid mid mid
- 4. type return

CT4)

ာသ

CTD

180

- 5. click Calgary, $\sim$  T2M +9 +1 0 beg mid mid mid
- 6. type return
- 7. select `284-4983'
- 8. type return

## Ej1: secuencia aprendida

- 1. T1, T3, T5 se pueden considerar parte de un bucle (misma acción *click*)
- 2. T2, T4, T6 también (misma acción type)
- Se puede generalizar, siempre que se generalice el contexto de *click*
- Posible bucle:
	- Click **X**
	- **Type return**

# Ej1: generalización para unir T1, T3, T5

- $\blacksquare$  T1: *click* Bix,  $\spadesuit$  2416 +10 +2 0 beg mid mid mid
- $\blacksquare$  T3: *click* N.W.,  $\Lambda$  Calgary +19 +4 0 beg mid mid mid
- $\blacksquare$  T5: *click* Calgary,  $\uparrow$  T2M +9 +1 0 beg mid mid mid
- $\blacksquare$  S1: *click* [c]<sup>\*</sup>,  $\land$  [a]<sup>\*</sup> ? ? 0 beg mid mid mid

Es decir, hay que hacer un click entre "[c]\*" y "[a]\*", en la misma línea y al comienzo de una palabra Nota: [c] significa carácter, [a] significa alfanumérico

#### Ej1: detección de bucle

 $<sub>50</sub>$  Start</sub>  $\mathbb{C}$  click  $[c]^*,$   $\mathbb{C}$  [a]\* 0 beg mid mid mid ক্ট**Σ** type return select '284-4983' type return **SED** Stop

#### Ej1: segundo bloque **Tom Bryce, Suite 1, 2741 Baniff Blvd., N.W.,** Calgary, T2L L24. 229-4567

El usuario acepta (de manera interactiva) los dos primeros cambios, pero rechaza el tercero (el sistema ha sobregeneralizado)

Resultado obtenido

Tom Bryce,

Suite 1,

2741 Baniff Blvd., N.W.

Tom Bryce, Suite 1, 2741 Baniff Blvd., N.W., Calgary, T2L L24. Resultado deseado

Ej1: reparación de la sobregeneralización

- Se guarda un ejemplo negativo, para que no parta la línea en ese sitio:
	- $\blacksquare$  S1: Blvd.,  $\land$  N.W.

(volverá a fallar en el siguiente bloque de texto)

 Se especializa el contexto para que no devuelva éxito en esa posición (en este caso,  $[c]^*/$   $\cap$   $[a]^*$  no se puede especializar más)

#### Ej1: segundo bloque **Tom Bryce, Suite 1, 2741 Baniff Blvd., N.W.,** Calgary, T2L L24. 229-4567

Resultado obtenido

Tom Bryce

Suite 1

2741 Baniff Blvd.,N.W.

**Calgary** 

T2L 124.

Tom Bryce Suite 1 2741 Baniff Blvd., N.W. **Calgary** T2L L24. Resultado deseado

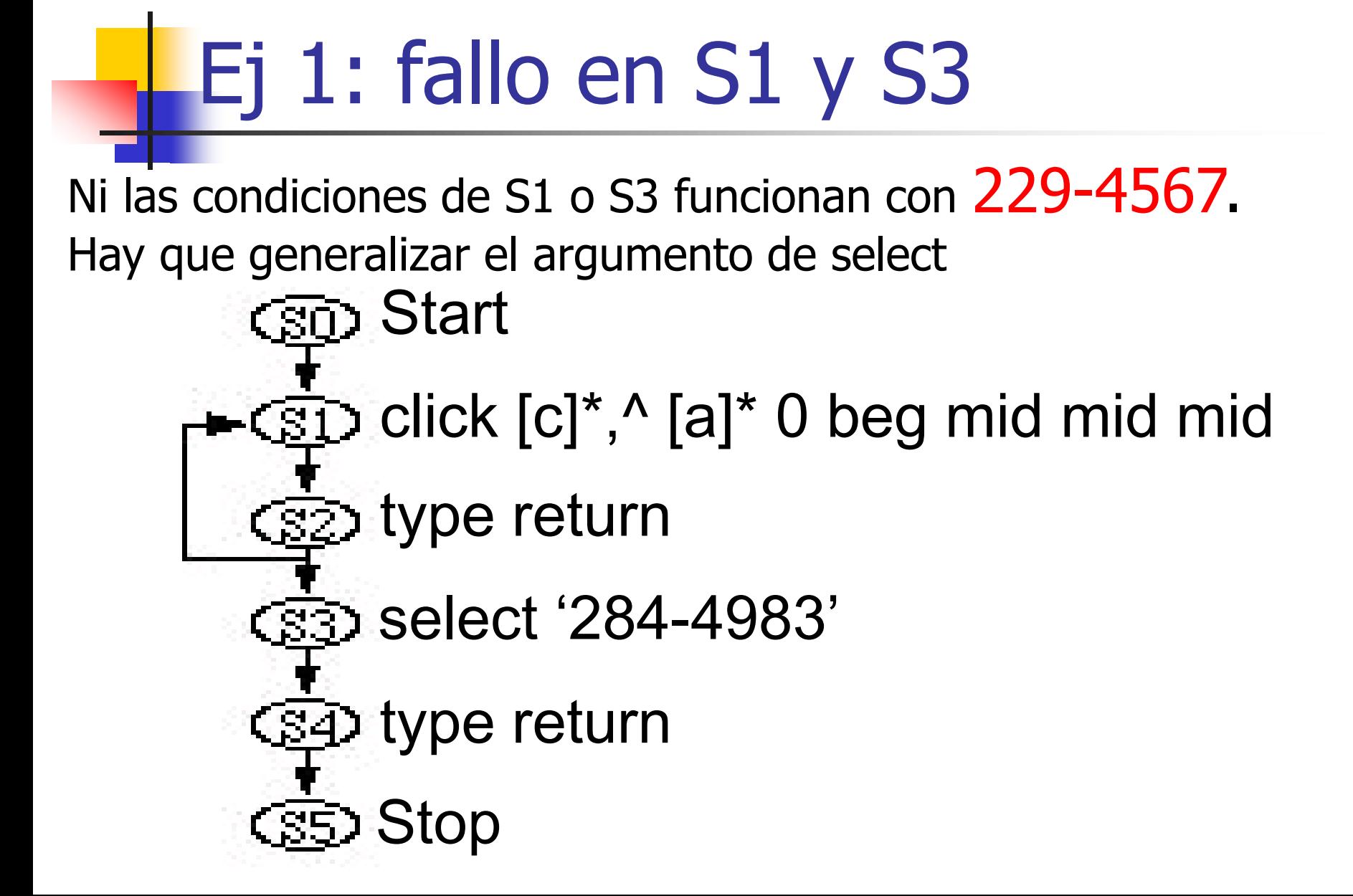

# Ej 1: generalización de select

- Select '284-4983'
- Select '229-4567'

Se generaliza a:

- Select "2[digit]\* -4[digit]\*"
- Este funciona y el usuario acepta la predicción
- **Caso de no funcionar, otras generalizaciones:** 
	- "[digit]\* [op][digit]\*"
	- "[alfanum]\*[no-alfanum][alfanum]\*"

## Generalización

- De localizadores:
	- Begin, end -> extreme
	- Begin, middle  $\rightarrow$  ?
	- $-3, 4 -> ?$
	- $-3$ , 3 -> 3
- De cadenas de caracteres: encontrar subsecuencias constantes y generalizar el resto:
	- '284-4983', '229-4567' -> "2[digit]\* -4[digit]\*"

PBD. Otras aplicaciones (macros generalizan)

- **Predictive calculator** (observa al usuario teclear y predice operaciones)
- **Smallstar:** aprende a hacer tareas compuestas en el desktop. Repeticiones y condicionales se añaden a mano
- **Eager:** Aprende a detectar acciones repetitivas. Predice la siguiente y el usuario confirma o rechaza **Predicción de URLs, generación de Web wrappers,**

...

#### PBD. Stagecast (creación de juegos y simulaciones con agentes y reglas)

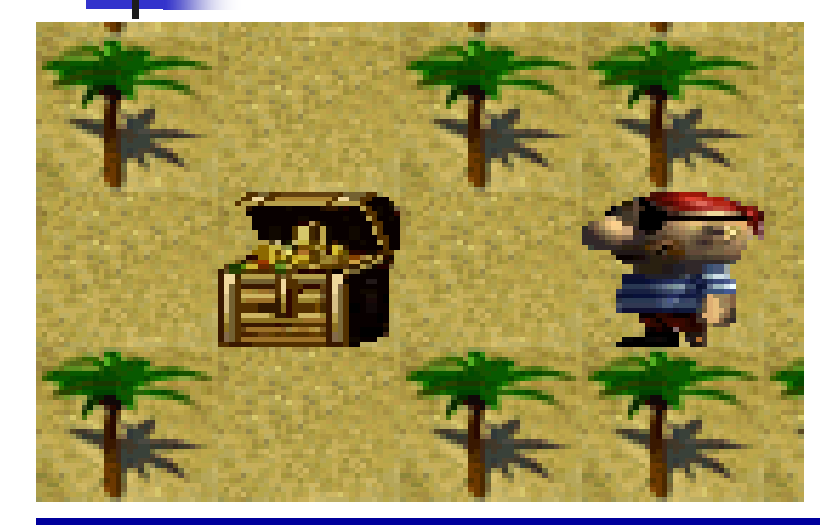

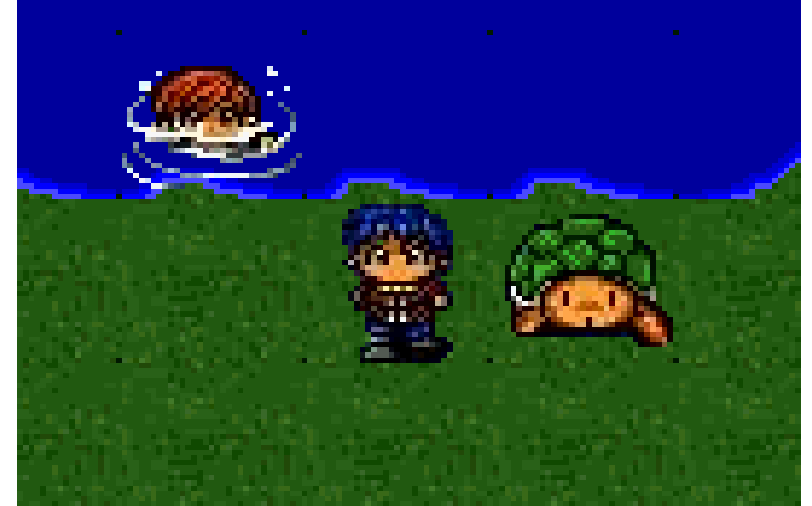

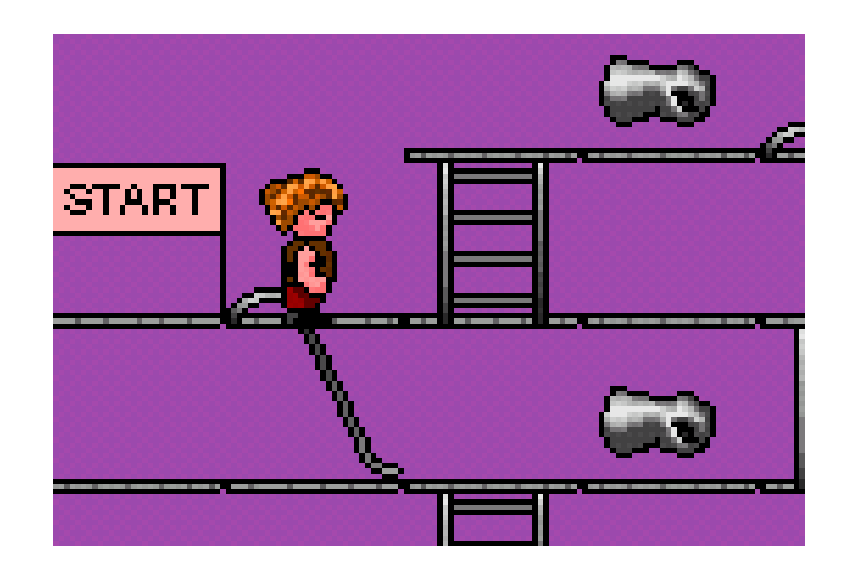

#### <http://www.stagecast.com/creator.html>

0:36 Simulaciones life-cycle, difusion

- 2: Creación de caracteres y reglas
- 7: Juego de coches

### PBD. Conclusiones

- En la práctica, PBD se centra en la obtención de macros generalizadas
- Dominios específicos, relativamente sencillos (no es programación general)
- Dificultad: **es difícil capturar las intenciones del usuario** por mera observación (ej: en "uno, dos, **tres**" ¿el usuario quiere marcar la tercera palabra, o una palabra que empieza por t?
- **Buenas ideas:** 
	- Utilización de trazas proporcionadas por el usuario
	- Posibilidad de preguntar e interaccionar con el usuario